# **Functional Training: On-Demand Resources**

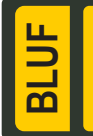

Webinar recordings are available on [S1Net](https://www.milsuite.mil/book/community/spaces/apf/s1net/ipps-a/content?filterID=contentstatus%5Bpublished%5D%7Ecategory%5Btraining-webinars%5D). Known Issues, Replays, Job Aids, and Manuals/Guides are available on [S1Net](https://www.milsuite.mil/book/community/spaces/apf/s1net/ipps-a) and [website](http://ipps-a.army.mil/).

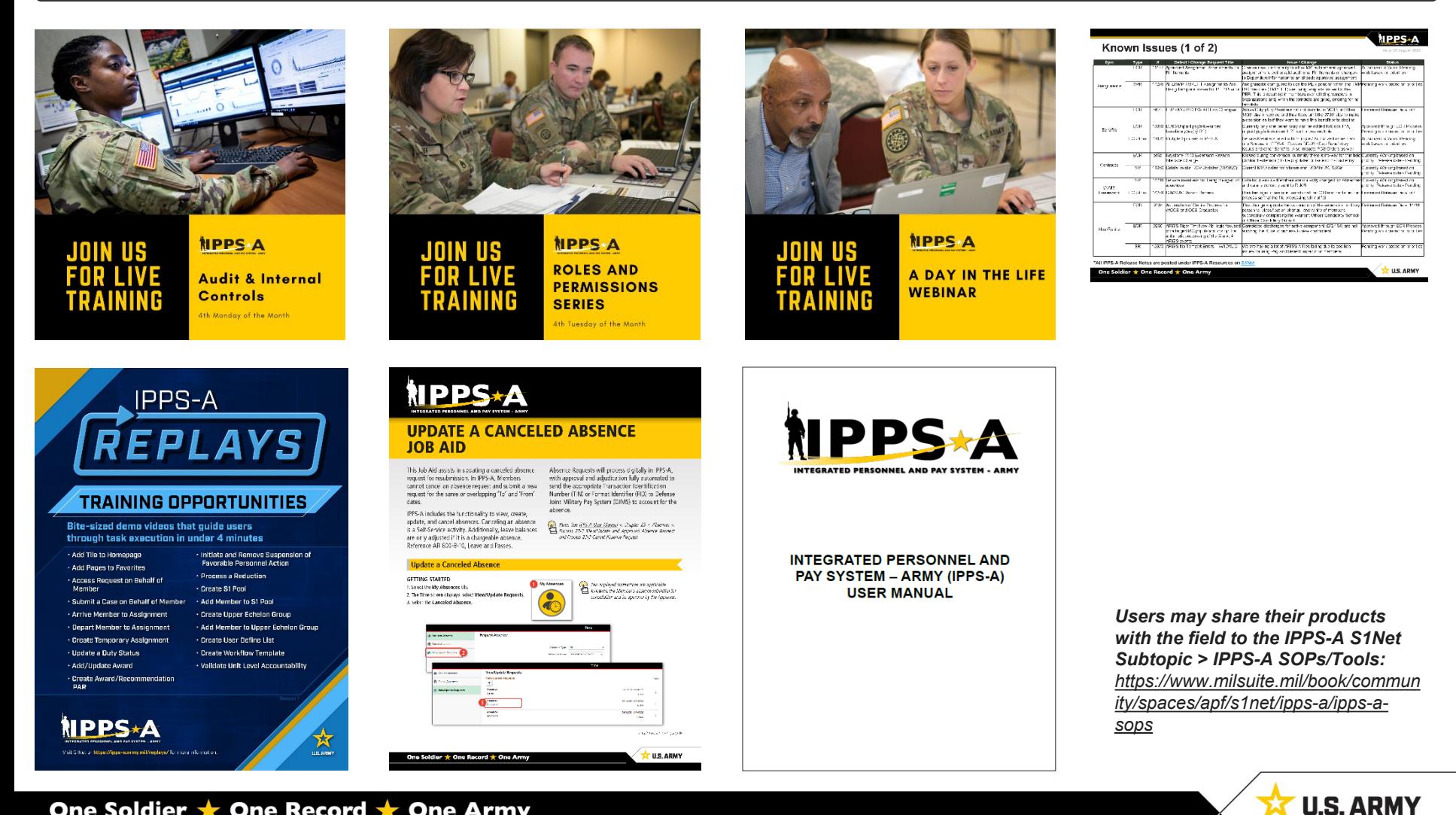

# **Functional Training: Webinars**

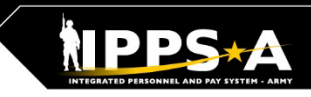

**BL** 

## Webinars are conducted each month on MS Teams and posted to IPPS-A S1Net page.

**A Day in the Life and/or HRC G1/S1 Touchpoint Seminars:** As needed basis

#### **Audit and Internal Controls:**

4th Monday of month Auditing / unit level transaction logging and monitoring; Tools for HR system audit visits

## **Roles and Permissions:** 4th Tuesday of month

Elevated access submitted, processed and managed**;** Validator responsibilities

**IPPS-A S1Net:** <https://www.milsuite.mil/book/community/spaces/apf/s1net/ipps-a/overview>

## **A Day in Life:** *Top content*

- [Training Environments](https://www.milsuite.mil/book/docs/DOC-1106710): Tips for using ITE and OTE for hands-on reinforcement TRNG
- [S1 Pool Set Up and SFPA Flags](https://www.milsuite.mil/book/docs/DOC-1173970): Task execution of critical cutover and post go-live task
- [Determining Elevated Access:](https://www.milsuite.mil/book/docs/DOC-1188540) Best practices to crosswalk IPPS-A SUBCAT/roles to user duties
- [Unit Accountability and Strength:](https://www.milsuite.mil/book/docs/DOC-1192979) Readiness and Duty Status Rosters, Readiness Dashboard
- [Analytic tools for Unit Level Strength Mngt:](https://www.milsuite.mil/book/docs/DOC-1194786) Historical / Projected Strength Dashboards
- [Workflow Capabilities and Set Up](https://www.milsuite.mil/book/docs/DOC-1164158): Demonstrates how to set up workflow
- [Progressive workflow demonstration:](https://www.milsuite.mil/book/docs/DOC-1169447) Demonstration of PAR routing from through PAR completion
- [Personnel Information Management:](https://www.milsuite.mil/book/docs/DOC-1205287) Queries and updating Person Profile
- [Monthly Reports and Promotion Roster:](https://www.milsuite.mil/book/docs/DOC-1200642) Promotion boards and rosters, predefined queries
- [Managing Decentralized/Semi-Centralized Promotions:](https://www.milsuite.mil/book/docs/DOC-1202724) Promotion PARs and reports
- [Unit Level Assignments](https://www.milsuite.mil/book/docs/DOC-1198778): Local reassignments with Unit Slotting Tool and temporary assignments
- [Managing Absences:](https://www.milsuite.mil/book/docs/DOC-1196910) HR Pro perspective to managing absences in IPPS-A
- [Special / Incentive Pays:](https://www.milsuite.mil/book/docs/DOC-1153622) Intro of R3 MilPay integration, submission >> approval >>mngt of request
- [CRM Duties and Responsibilities](https://www.milsuite.mil/book/docs/DOC-1209887): Intro to CRM capabilities and unit S-1 actions
- [Using CRM as an HR](https://www.milsuite.mil/book/docs/DOC-1212861): Progressive training on how to solution and/ or escalate cases (HR and IT)
- [Day 1 POW Task:](https://www.milsuite.mil/book/docs/DOC-1217856) Explains execution of critical task related to readiness roster and elevated access

## **Roles and Permissions Training:** *Latest series*

- [Part 1](https://www.milsuite.mil/book/docs/DOC-1186986): Introduction and Access Request Submission
- [Part 2](https://www.milsuite.mil/book/docs/DOC-1194987): Validator Overview and Access Request Approval
- [Part 3](https://www.milsuite.mil/book/docs/DOC-1203455): Segregation of Duties (SOD) Overview and elevated access mngt tools and sustainment

## **Audit and Internal Controls:** *Latest series*

- [Part 1](https://www.milsuite.mil/book/docs/DOC-1203456): Introduction and Report Review (Submitted TIN/FID and Pay Pers Mismatch)
- [Part 2](https://www.milsuite.mil/book/docs/DOC-1186987): Report Review (World Access, SOD, and Monitor Approvals)
- [Part 3](https://www.milsuite.mil/book/docs/DOC-1194988): Report Review (Inactive User, Mass Update Own Data, and POI Active User)

**U.S. ARMY** 

# **Functional Training: Videos and Demos**

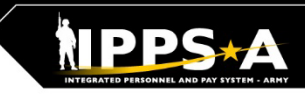

# **BL**

## Videos and demos are available on the IPPS-A S1Net page and YouTube.

### **YouTube Playlists:**

- **Release 3 Leaders Course**
- **Release 3 Self-Service Series**
- **IPPS-A Coffee Tawk**
- **IPPS-A Podcast**
- **The Ippsons**
- **User-centric compilations:**
	- ARNG
	- USAR
	- HRC
	- IMCOM
	- G1s
	- S1s
	- **Commanders**
	- Soldiers

**IPPS-A S1Net:** <https://www.milsuite.mil/book/community/spaces/apf/s1net/ipps-a/overview>

**IPPS-A YouTube:** <https://youtube.com/IPPSA>

#### **IPPS-A Replays, Season 1:**

- Add Tile to Homepage
- Add Pages to Favorites
- Arrive Member to an Assignment
- Depart Member to an Assignment
- Create a Temporary Assignment
- Update a Duty Status
- Add or Update an Award
- Create an S1 Pool
- Update a Member in an S1 Pool
- Create an Upper Echelon Group
- Update a Member in an Upper Echelon Group
- Submit an Access Request on behalf of (OBO) a Member
- Submit a Case OBO Member
- Create an Award Recommendation PAR
- Create User Defined List
- Create a Workflow Template
- Process a Reduction
- Initiate SFPA
- Remove SFPA
- Validate Unit Level Accountability

## **IPPS-A Replays, Season 2:**

- Complete Member Elections
- **Create Workflow Template**
- Create POI Account Accurately
- Add POI Relationship
- Maintain POI Relationship
- Set Up Provider Group Accurately
- Manage Decentralized Promotion Roster
- Manage Semi-Centralized Promotion Roster
- Generate ETS Roster Using Ad Hoc Reporting
- Create Active Termination Discharge Separation Assignment (MPD edition)
- Reassign Action Using Monitor Approvals

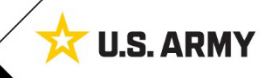

# **Functional Training: Demo Server Resources**

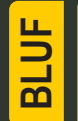

User Productivity Kits (UPKs), Manuals/Guides, Job Aids and Leaders Program are available within the IPPS-A Demo Server.

## **IPPS-A Demo Server direct link:**

<https://hr.ippsa.army.mil/upk/r3/demoserver/index.html>

## **Select a button from the UPK Instructions main menu:**

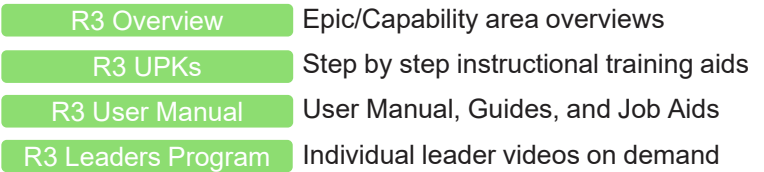

## **References and Field Input**

## **IPPS-A Help File URL:**  [Help File](https://hr.ippsa.army.mil/upk/onl_help/Publishing%20Content/PlayerPackage/pst8/hemi/pst8_gateway.html?ContextID=PT_LANDINGPAGE&LangCD=ENG)

**Deselect the Applicable check box on the main menu:**

All Training UPKs may be found in this searchable library \*Select + symbol to find desired subjects \_\_

 $90$ search Applicable | My Roles **IPPS-A Additional Help and Document** Self Service Foundation Acquire **Distribute** Develop Compensate **A** Sustain **S**Transition न्ने - ● Manager Self Service

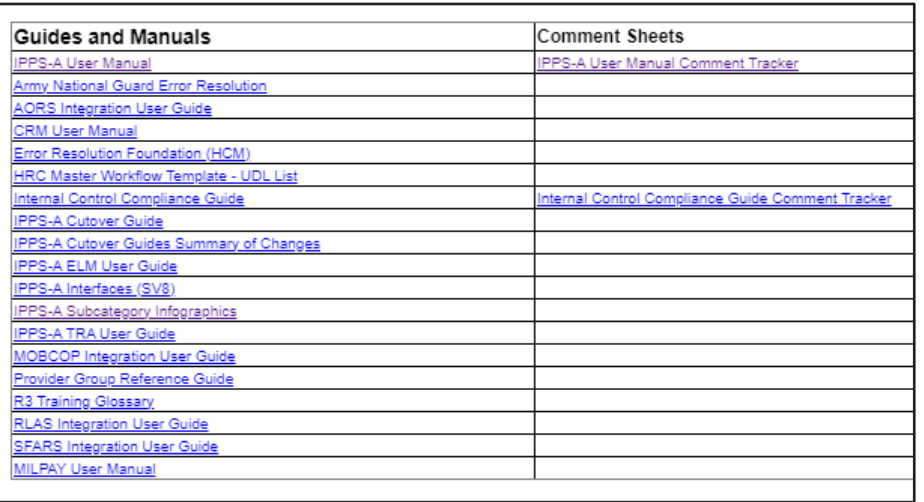

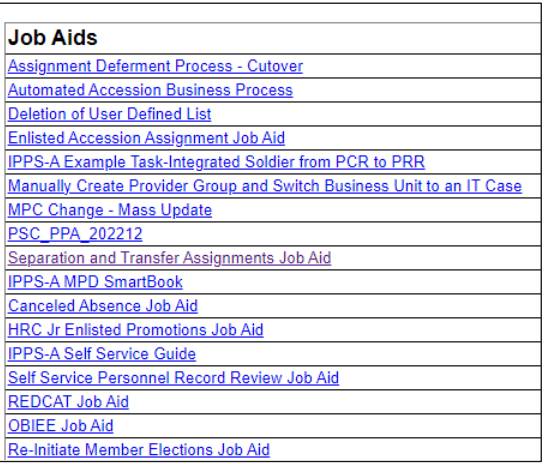

*Resources are also available: [Training Aids](https://ipps-a.army.mil/Training/Training-Aids/) and [S1Net](https://www.milsuite.mil/book/community/spaces/apf/s1net/ipps-a/content?filterID=contentstatus%5Bpublished%5D%7Ecategory%5Bguides-job-aids-and-solutions%5D)*

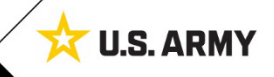